# **Ordinador portàtil Dell Latitude D430 d'ús general**

# **Descripció tècnica**

# **Dades per l'inventari**

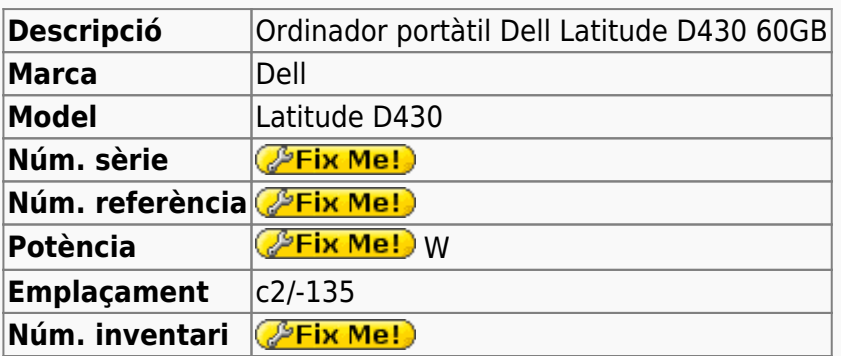

# **Ordinador portàtil Dell Latitude D430 d'ús general**

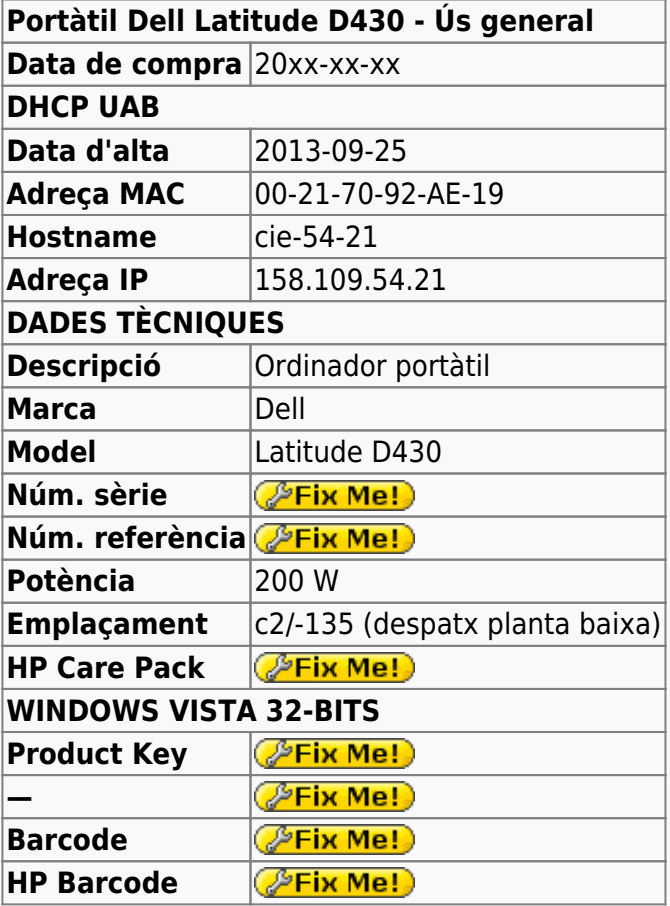

# **Canvis a l'ordinador - XXXX 20xx**

### **Disc dur nou de 60 GB**

**Fix Me!** detallar les especificacions tècniques del disc dur.

# **Windows 7 Professional 32-bits**

L'ordinador ve amb Microsoft Vista Professional 32-bits preinstal·lat en una partició.

- **SYSTEM** de 100 MB,
- **OS** (label: boot) de 222 GB (19,4 GB ocupats), i
- HP RECOVERY de 10 GB (8,78 GB ocupats).

## **Configuració inicial**

- Language: Catalan
- Country: Spain
- Keymap: Spanish
- Host name: cie-54-15 (assignat automàticament per DHCP)
- Domain name: uab.es (assignat automàticament per DHCP)
- User name: sermnadmin (SeRMN-UAB Sysadmin) ((més tard caldrà crear un compte per la usuària)
- Time zone: Madrid

# **Canvis de l'ordinador - Setembre 2013**

### **Configuració inicial Windows 7**

L'ordinador ve amb Windows 7 Enterprise 64-bits preinstal·lat, i el disc té una partició c: que ocupa tot l'espai de disc disponible, 500 GB.

- **Nom de l'equip:** CIE-54-15
- **Grup de treball:** SERMN

Automàticament s'instal·la el programa Microsoft Security Essentials, s'actualitza la base de dades de virus i malware, es fa una primera verificació de l'ordinador i no es troba cap problema.

Descarrego i instal·lot les 94 actualitzacions trobades per Windows Update. Això comporta descarregar quelcom més de 600 MB de dades.

### **Antivirus**

Per més seguretat, instal·lo l'antivirus AVG Free a partir del [fitxer d'instal·lació off-line.](http://free.avg.com/us-en/download-free-all-product)

# **Programari instal·lat**

#### **Antivirus**

- **AVG Free Antivirus**
- **O** Malwarebytes Anti-Malware Free

#### **Ofimàtica**

• Microsoft Office 2010 (Ilicència campus)

#### **Programes per Internet**

- **O** Firefox. S'instal·la la versió en català.
	- o **O** Diccionaris: català, castellà, i anglès.
	- ● Altres extensions: restart button.
	- ● Plugins: Silverlight, Flash Player, Shockwave, …
- $\bullet$  Filezilla

#### **Altres programes**

- $\bullet$  Java (Version 7 Update 40)
- **Adobe Reader XI**
- **O** PeaZip archiver & compressor
- © CDBurnerXP application to burn CDs and DVDs

#### **Per ara no s'instal·len**

- MPutty & Putty (client per SSH)
- $\bullet$  FreeCommander

# **Canvis a l'ordinador - Setembre 2013**

### **Esborrar dades antigues**

Faig una còpia de seguretat de les dades d'en Sergi en un disc dur extern, i esborro les dades de RMN de les particions C: i D: per fer espai. També esborro els programes que no ha de fer servir na Laura per tal que hi hagi prou espai a la partició C: per instal·lar les actualitzacions del Windows XP i d'altres programes, i moc el fitxer de memòria virtual (pagefile.sys) a la partició D:. Finalment, creo un compte Laura amb permís d'administrador.

Aprofito per comprovar si l'ordinador és compatible amb Windows 7, i em surt que **és compatible amb les versions de 32 i 64-bits del Windows 7.** Després de comentar-ho amb na Laura, accepta que instal·li el Windows 7. Per això caldrà ampliar primer la memòria fins a 6 ó 8 GB.

# **Canvis a l'ordinador - Octubre 2013**

### **Ampliació de memòria**

Ampliació de la memòria fins a 8 GB amb 4 mòduls DIMM 2GB DDR2-800MHZ-CL6-NO CACHE de Kingston diseñada per DELL OPTIPLEX 745 (número de referència: KTD-DM8400C6/2G)

### **Memòries Kingston compatibles**

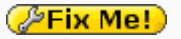

From: <https://sermn.uab.cat/wiki/>- **SeRMN Wiki**

Permanent link: **[https://sermn.uab.cat/wiki/doku.php?id=informatica:dell\\_d430\\_general&rev=1380208935](https://sermn.uab.cat/wiki/doku.php?id=informatica:dell_d430_general&rev=1380208935)**

Last update: **2013/09/26 17:22**

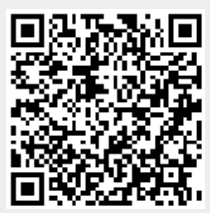